#### **SECTION 2. Applied mathematics. Mathematical modeling.**

#### **Shevtsov Alexandr Nikolayevich**

candidate of technical Sciences, President of International Academy International Academy of Theoretical & Applied Sciences, (USA, Sweden, Kazakhstan) [Shev\\_AlexXXXX@mail.ru](mailto:Shev_AlexXXXX@mail.ru)

#### **SOME ALGORITHMS OF FRACTAL COMPRESSION**

*Abstract: The active introduction of computer technologies, and in particular digital photo sets the task of compression of the data on a new level. Necessity of creation of effective algorithms of image compression finds a solution only on the basis of fractals and their use of the elements as a basis.*

*Key words: fractal, image, compression.*

## **О НЕКОТОРЫХ АЛГОРИТМАХ ФРАКТАЛЬНОГО СЖАТИЯ**

*Аннотация: Активное внедрение копьютерных технологий, а в частности цифровых фотографий ставит задачу сжатия данных на новый уровень. Необходимость создания эффективных алгоритмов сжатия изображений находит решение только на базе фракталов, и использовании их элементов, как основы. Ключевые слова: фрактал, изображение, сжатие.*

Алгоритмы сжатия данных всегда имели большое значение. Особенно, сжатие важно для изображений, фотографий и др. На данный момент самым эффективным алгоритмом является: Фрактальное сжатие изображений — алгоритм сжатия изображений c потерями [1], основанный на применении систем итерируемых функций (как правило являющимися аффинными преобразованиями) к изображениям [2]. Данный алгоритм известен тем, что в некоторых случаях позволяет получить очень высокие коэффициенты сжатия (лучшие примеры — не более 1000 раз при приемлемом визуальном качестве) для реальных фотографий природных объектов, что недоступно для других алгоритмов сжатия изображений в принципе [3].

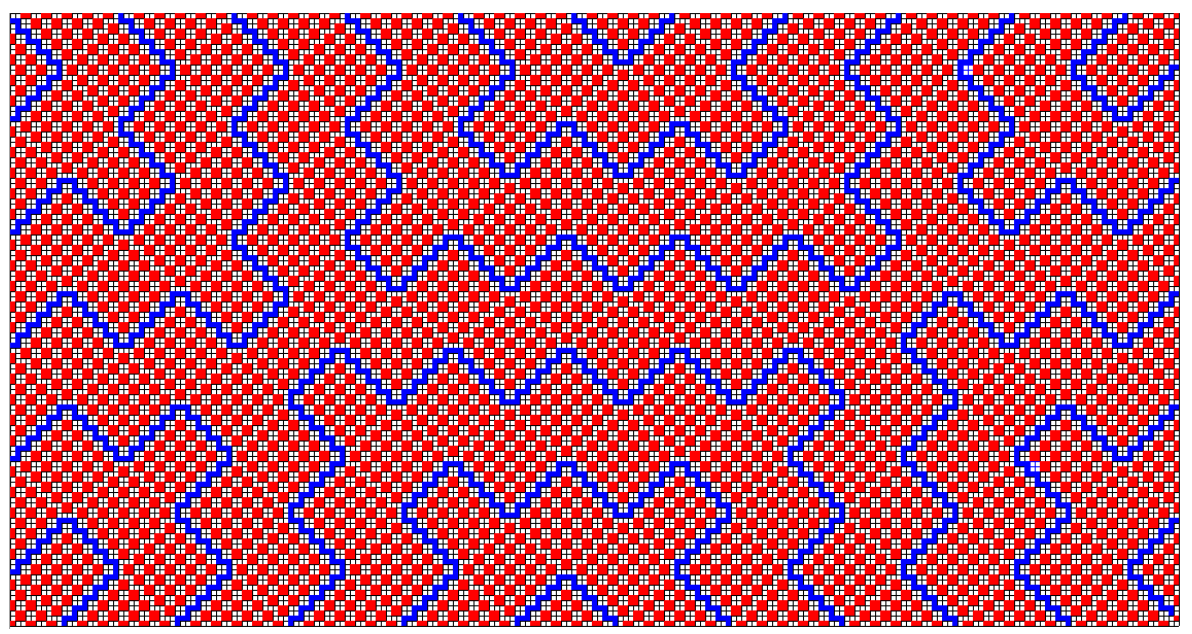

**Рисунок 1 – Фрактальное изображение, размерностью 227\*119 с шагом 1.**

Рассматривая [4-5] и JavaScript реализацию алгоритма, сразу обращаешь внимание на достаточную простоту построения и многообразие полученных структур. Хотя автор и умалчивает некоторые подробности его реализации. К примеру то, что алгоритм на самом деле не фрактальный, а имеет свойство фрактала при *q*\* *p* проведенных иттераций. При дальнейшей попытке продолжить его картинка начинает сливаться, нарушается видимая структура.

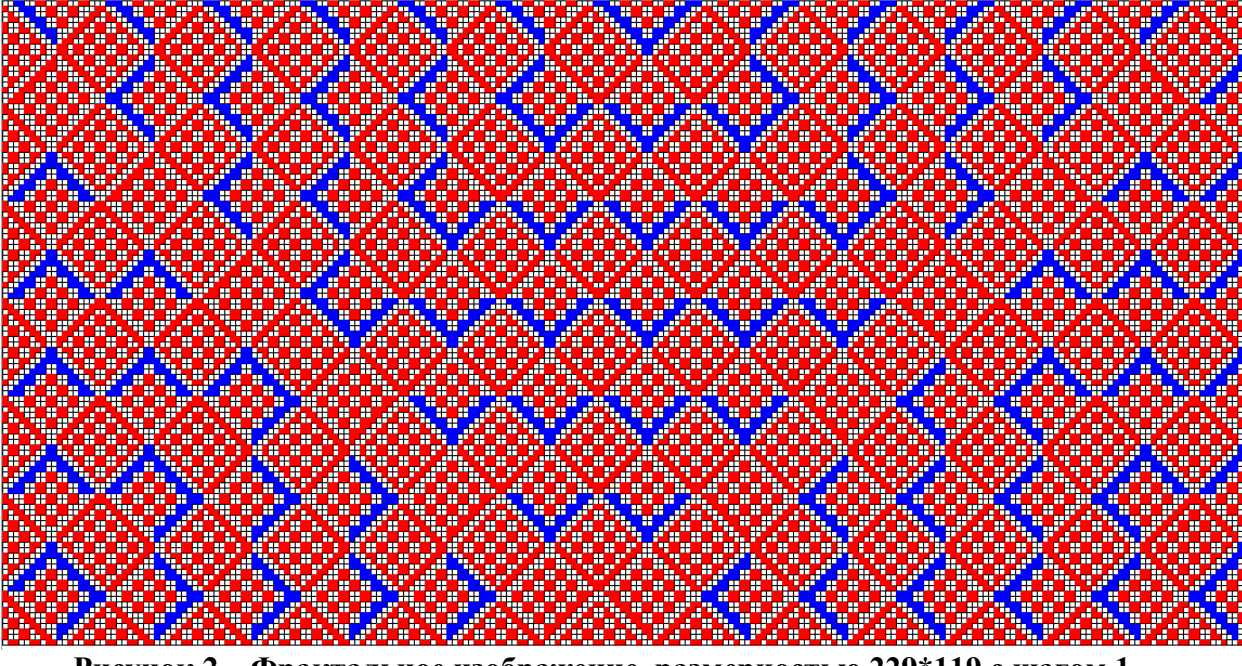

**Рисунок 2 – Фрактальное изображение, размерностью 229\*119 с шагом 1.**

Сам же алгоритм довольно прост: закрашивается каждый второй пиксель вдоль луча отражающегося от границ изображения. В результате получают различные фрактальные структуры, зависящие только от выбранного размера, направления луча, неподвижного аттрактора, и шага (рис.1-8).

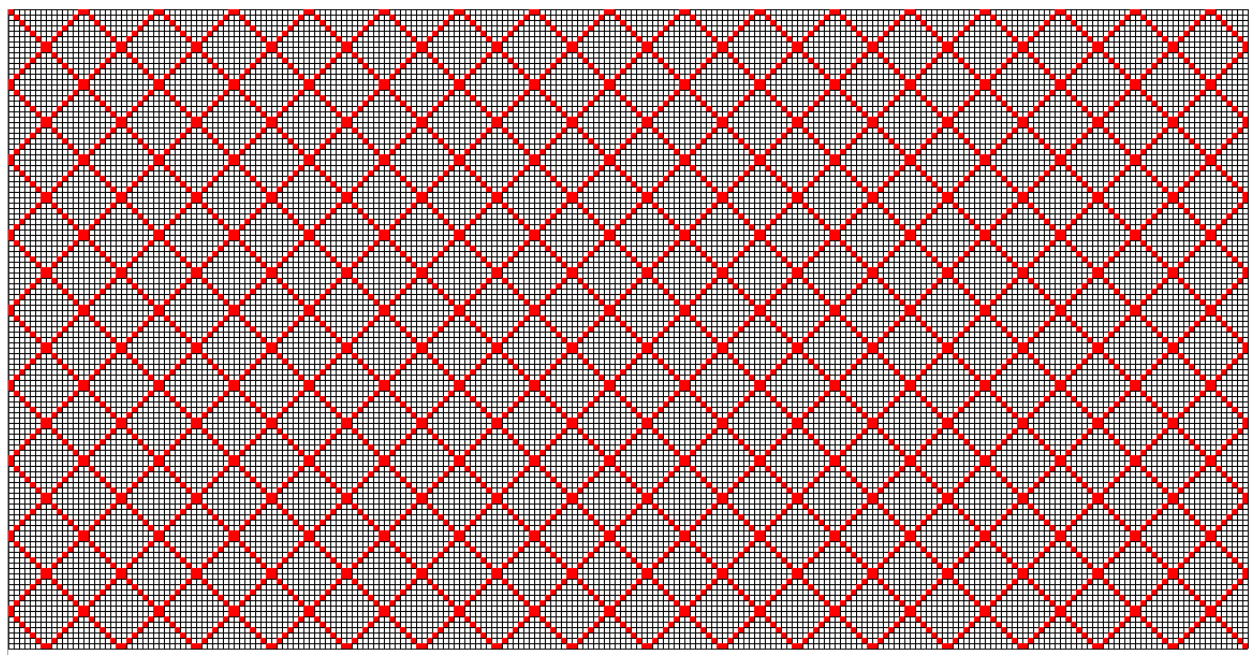

**Рисунок 3 – Фрактальное изображение, размерностью 231\*119 с шагом 1.**

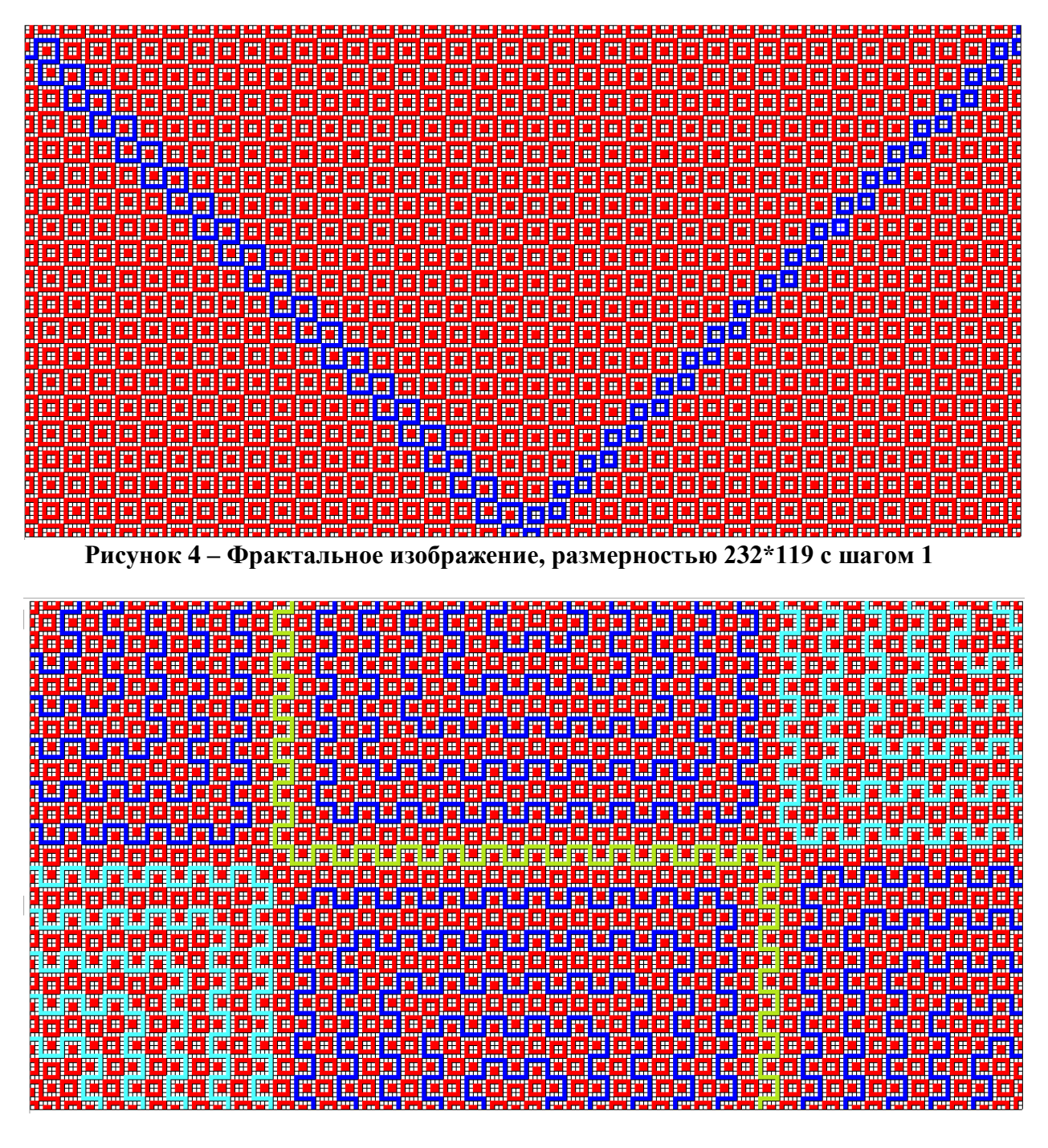

**Рисунок 5 – Фрактальное изображение, размерностью 233\*119 с шагом 1**

Существует теория полутоновых фракталов. Для восстановления изображения, закодированного этим методом, необходимо запустить итерационный процесс, используя в качестве стартового любое изображение (соответствующего размера). Аттрактор пространства изображений и будет восстановленным изображением, которое повторяет исходное с некоторой точностью. Задача построения оптимального кода изображения при использовании фрактального сжатия, требует значительных вычислительных затрат. Простейший путь ускорения вычислений заключается в использовании различных алгоритмов сужения поиска или вообще отказе от поиска [6]. При использовании последнего алгоритма изображение разбивается на

неперекрывающиеся квадратные блоки, каждый из которых разбит на четыре одинаковых квадратных подблока. Каждый блок является доменом для своих подблоков, а подблоки - ранговыми областями. Задача кодирования изображения в этом случае сводится к проверке подобия ранговой области домену, содержащему эту область. В случае отсутствия подобия соответствующий подблок снова разбивается на четыре квадратных "подподблока" и сам становится доменом для своих подблоков.

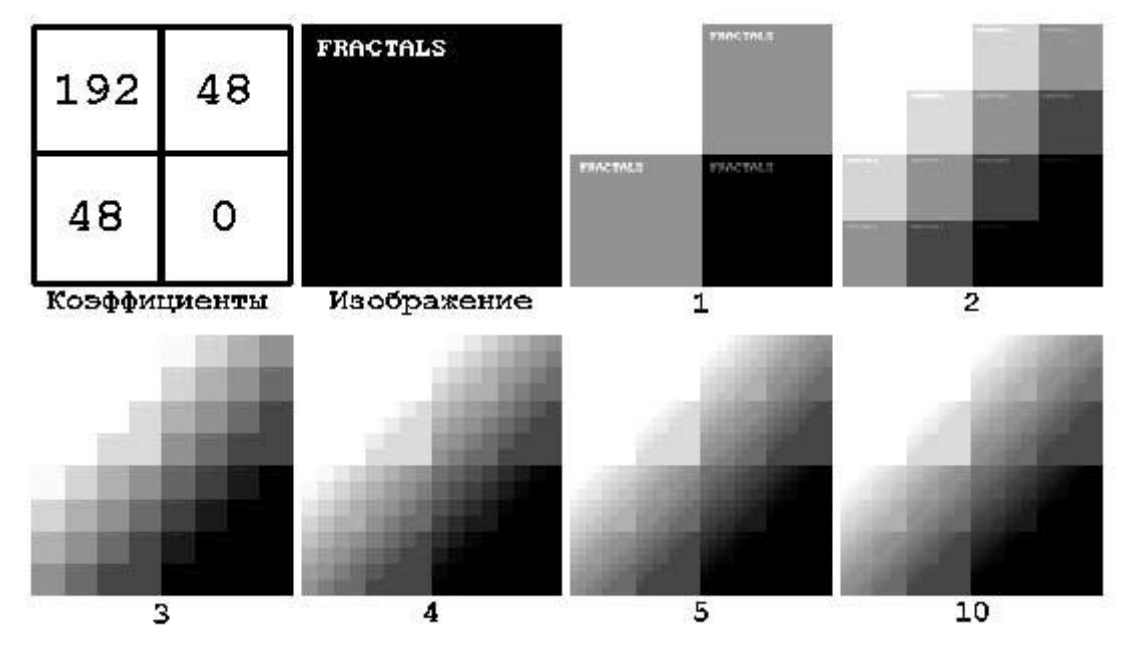

**Рисунок 6 - Итерации восстановления изображения из кода [10]**

Процесс разбиений продолжается до тех пор, пока очередной подблок не будет состоять из одного пиксела. Детальное описание фрактальных методов сжатия можно найти в [7,8,9].

Разработаем алгоритм сжатия основанный на [4]. Рассмотрим блок размерностью в 8х8 пикселей, причем изменению будут подвергаться сразу все пиксели на одинаковую величину. И попытаемся ограничить все возможные проходы для различных аттракторов. Логично предположить, что их количество 64, но в реальности часть из них будет совпадать и отсеится. Возьмем только половину прохода длинной в 8 пикселей.

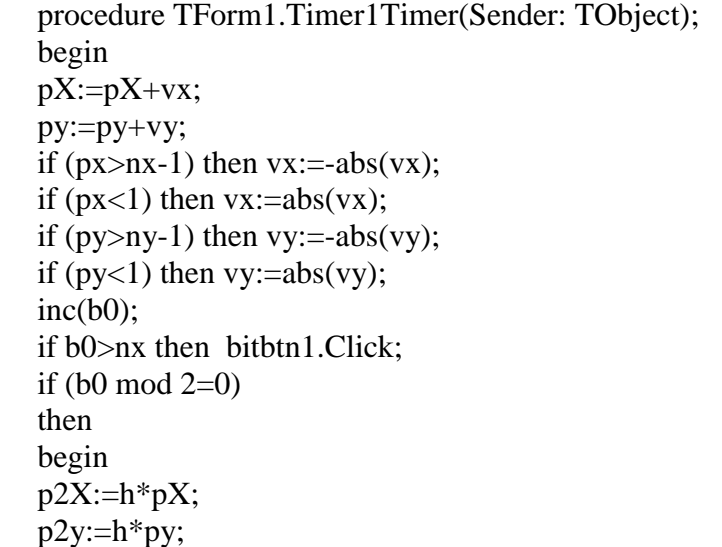

 $Zal(p2x,p2y);$ image1.Picture.Bitmap:=bmp; application.ProcessMessages; end; end;

Тогда получим следующий алгоритм:

procedure TForm1.Button3Click(Sender: TObject); var ik,jk:integer; bmp2.Width :=  $nx * h+1$ ; bmp2.Height:=  $ny * h+30$ ; bmp2.Canvas.Font.Style:=[fsbold]; bmp2.Canvas.Font.Size:=10; for  $Ik := 0$  to 7 do for  $ik := 0$  to 7 do begin button1.Click;  $pX:=ik; pY:=jk;$  $vX:=1$ ;  $vY:=1$ ; timer1.Enabled:=true; while timer1.Enabled do application.ProcessMessages;  $b0:=0$ ; bmp2.Canvas.CopyRect(rect(0,0,nx\*h+1,ny\*h+1),bmp.Canvas,rect(0,0,nx\*h+1,ny\*h+1)); bmp2.Canvas.TextOut(trunc(nx\*h\*0.4),ny\*h+10,inttostr(ik+1)+' x '+inttostr(jk+1)); bmp2.SaveToFile(inttostr(ik+1)+' x '+inttostr(jk+1)+'.bmp'); end; end;

И следующую прорисовку пикселей (рис.7).

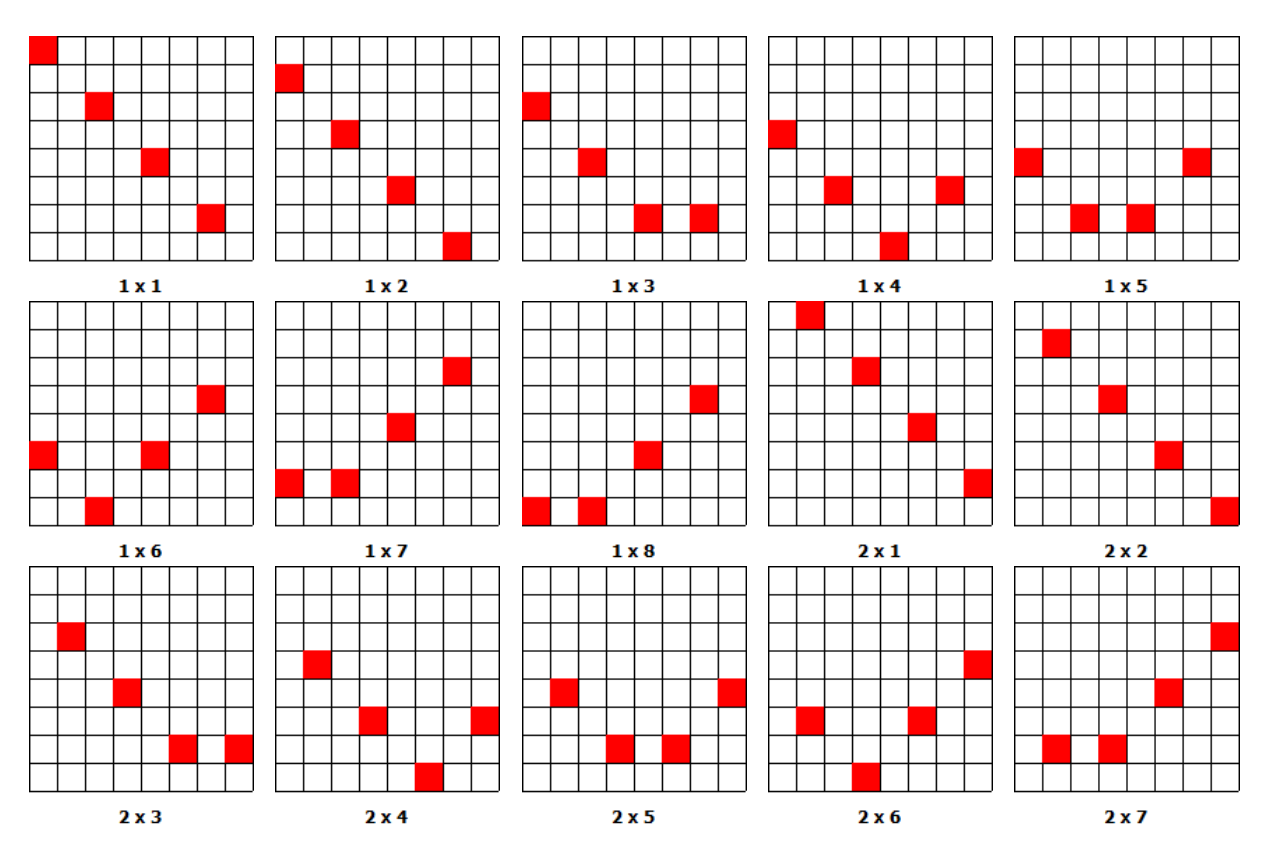

## **ISPC «Scientific technologies of the future», 28.02.2014**

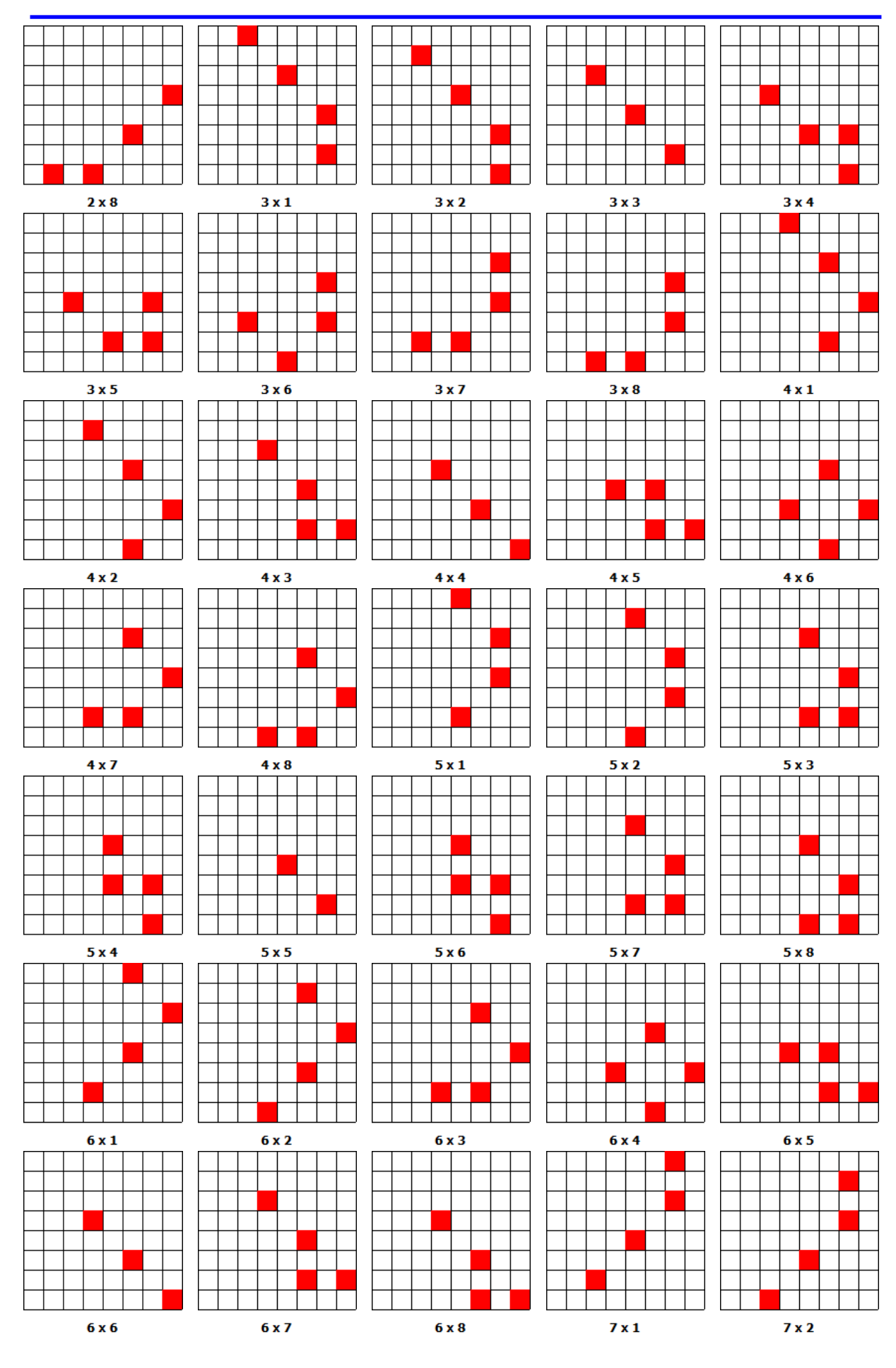

**Linköping, Sweden** 17

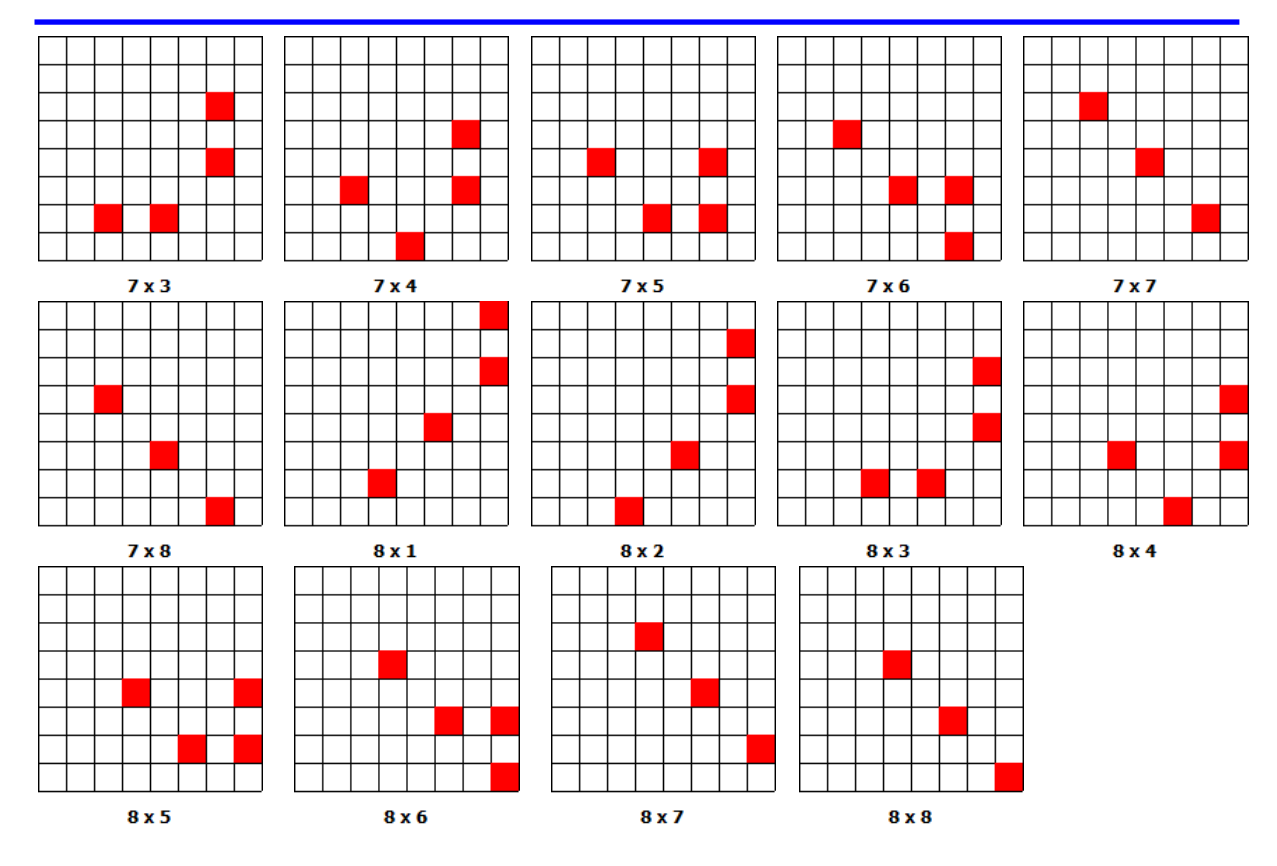

**Рисунок 7 – Смещение аттрактора без изменения вектора скорости.**

Причем все пиксели задествованы (рис.8).

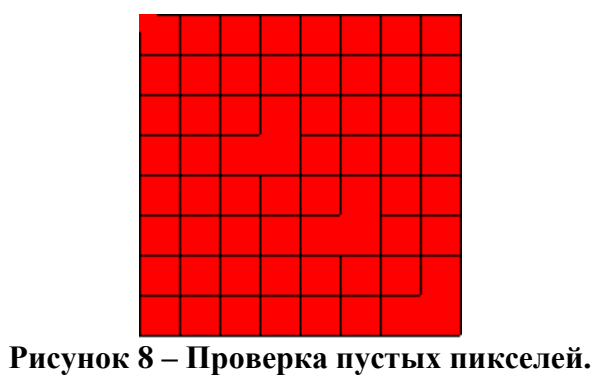

Определим степень наполнения пикселей при прохождении всех 64 «циклов» (рис.9).

| 1 |   | 1 | 1  | 1 | 1 |         | 1 |
|---|---|---|----|---|---|---------|---|
| 1 |   | 1 | 1  | 1 | 1 |         | 1 |
| 1 | 1 | 3 | 4) | В | 3 | 5       | 4 |
| 1 | 1 | 4 | 6  | 4 | 4 | 7       | 5 |
| 1 |   | 3 | 4  | 7 | 9 | 9       | 6 |
| 1 |   | 3 | 4  | 9 |   | 12 11 7 |   |
|   |   | 5 | 7  | 9 |   | 11 13 9 |   |
|   |   | 4 | 5  | 6 | 7 | 9       | 7 |

**Рисунок 9 – Частота появления пикселей (длинна 8).**

В случае увеличения длинны прохода в два раза частота увеличивается следующим образом (рис.10). Изменение вектора приводит к повороту коэффициентов.

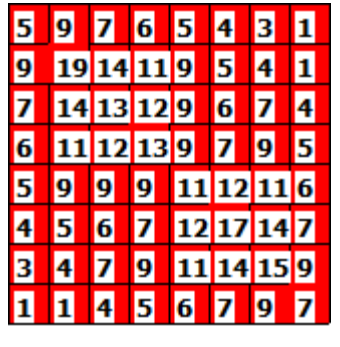

 $8 \times 8$ 

**Рисунок 10 – Частота появления пикселей, длинна 16, вектор (1,1).**

|                  | 9          |                         | 6 | 5              | 4          |   | 1            |  |                 |    | 4                       | 5          | 6  |            | 19 | 5 |                 |   | 4          | 5 | 6 |   | Ø              | 7 |
|------------------|------------|-------------------------|---|----------------|------------|---|--------------|--|-----------------|----|-------------------------|------------|----|------------|----|---|-----------------|---|------------|---|---|---|----------------|---|
| <b>g</b>         | 15 14 11 9 |                         |   |                | 7          | 4 | В            |  |                 |    | 5                       | 9          |    | $14$ 199   |    |   |                 |   |            | 9 |   |   | 11 14 15 9     |   |
|                  | 14 17 12 7 |                         |   |                | 6          | 5 | 4            |  | 4               |    | $\overline{\mathbf{6}}$ | ø          |    | 12 13 14 7 |    |   | 4               |   | 6          |   |   |   | 12 17 14 7     |   |
| $6\overline{6}$  |            | 12 11 9                 |   |                | ø          | ø | 5            |  | Б               | g  | 7                       | ø          |    | 13 12 11 6 |    |   |                 | g | g          | ø |   |   | 11 12 11 6     |   |
| 5                | g          | 7                       | ø |                | 13 12 11 6 |   |              |  | $6\overline{6}$ |    |                         | 11 12 11 9 |    | ø          | ø  | Б | $6\overline{6}$ |   | 11 12 13 9 |   |   | 7 | $\overline{9}$ | Б |
| 4                |            | $\overline{\mathbf{6}}$ | 9 |                | 12 13 14 7 |   |              |  |                 |    |                         |            |    | 6          | 5  | 4 |                 |   | 14 13 12 9 |   |   | 6 |                | 4 |
|                  | 4          | 5                       | 9 |                | 14 19 9    |   |              |  | <b>9</b>        |    |                         |            | 19 |            | 4  | B | 9               |   | 14 11 9    |   |   | 5 | 4              | П |
|                  | 3          | 4                       | 5 | $\overline{6}$ | 7          | ø | 5            |  | 7               | l9 | 7                       | 6          | 5  | 4          |    | T | 5               |   |            | 6 | 5 | 4 | В              | п |
| 8 <sub>x</sub> 8 |            |                         |   |                |            |   | $8 \times 8$ |  |                 |    |                         |            |    | 8 x 8      |    |   |                 |   |            |   |   |   |                |   |

**Рисунок 10 – Частота появления пикселей, длинна 16, вектора (-1,-1), (-1,1), (1,-1).**

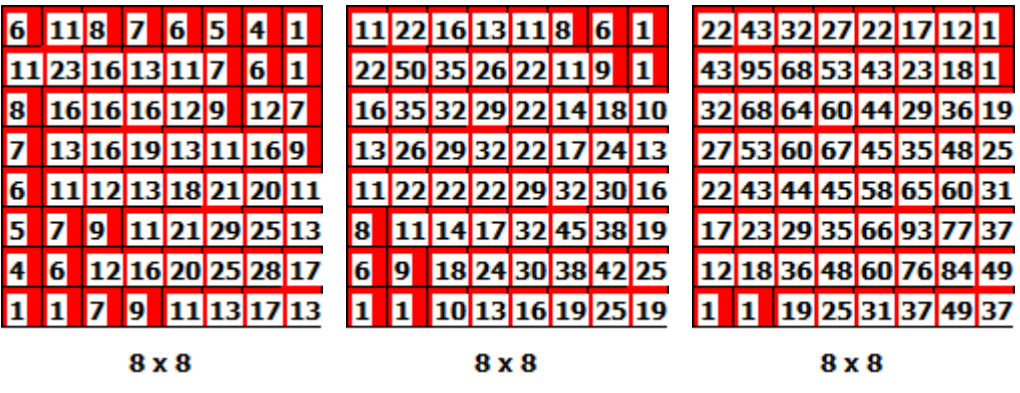

**Рисунок 11 – Увеличение длинны, соответственно в 3, 5, 10 раз**

Переходя к графике, для начала, к градациям серого, получим (рис.12). Обратная задача решается перебором при различных аттракторах и указанием минимальной длинны (частоты повторения «цикла» именно с этим аттрактором). Некоторые моменты распознания изображений и построения программы отмечены в [11-12].

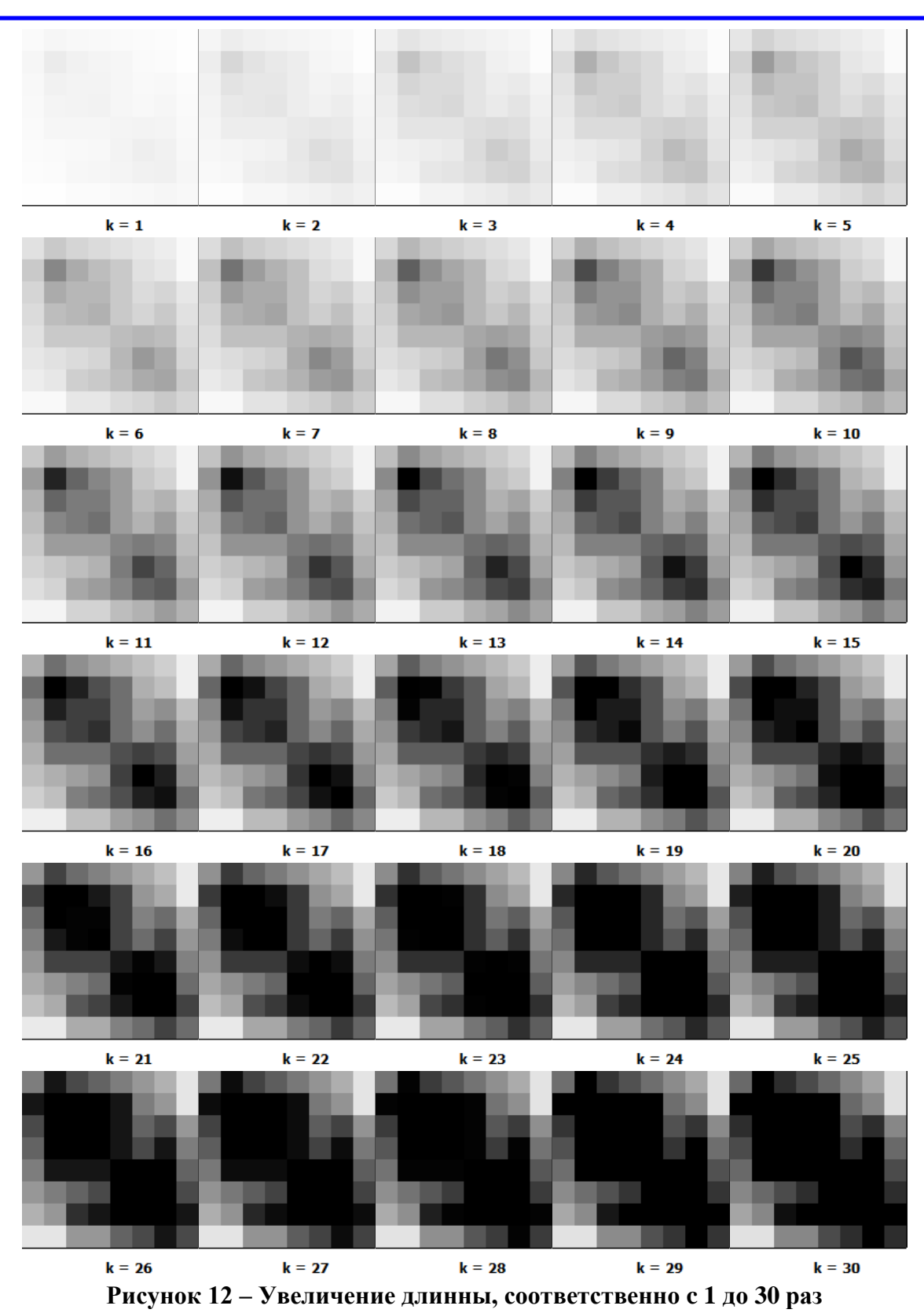

В результате заархивированное изображение сведется к последовательности аттракторов и их повторов (например):

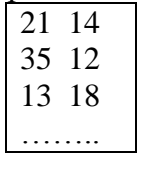

Полученные методы могут использоваться для архивации изображений. Минимальное сжатие в 8 раз, максимальное зависит от изображения и выбора аттракторов.

## **Литература**

1. Алгоритм сжатия изображений c потерями. [Электронный ресурс] [http://ru.wikipedia.org/wiki/%D0%A1%D0%B6%D0%B0%D1%82%D0%B8%D0%B5\\_%D](http://ru.wikipedia.org/wiki/%D0%A1%D0%B6%D0%B0%D1%82%D0%B8%D0%B5_%D0%B8%D0%B7%D0%BE%D0%B1%D1%80%D0%B0%D0%B6%D0%B5%D0%BD%D0%B8%D0%B9) [0%B8%D0%B7%D0%BE%D0%B1%D1%80%D0%B0%D0%B6%D0%B5%D0%BD%D0](http://ru.wikipedia.org/wiki/%D0%A1%D0%B6%D0%B0%D1%82%D0%B8%D0%B5_%D0%B8%D0%B7%D0%BE%D0%B1%D1%80%D0%B0%D0%B6%D0%B5%D0%BD%D0%B8%D0%B9) [%B8%D0%B9](http://ru.wikipedia.org/wiki/%D0%A1%D0%B6%D0%B0%D1%82%D0%B8%D0%B5_%D0%B8%D0%B7%D0%BE%D0%B1%D1%80%D0%B0%D0%B6%D0%B5%D0%BD%D0%B8%D0%B9) (Дата доступа 27.02.2014).

2. Аффинными преобразованиями. [Электронный ресурс] [http://ru.wikipedia.org/wiki/%D0%90%D1%84%D1%84%D0%B8%D0%BD%D0%BD%D0](http://ru.wikipedia.org/wiki/%D0%90%D1%84%D1%84%D0%B8%D0%BD%D0%BD%D0%BE%D0%B5_%D0%BF%D1%80%D0%B5%D0%BE%D0%B1%D1%80%D0%B0%D0%B7%D0%BE%D0%B2%D0%B0%D0%BD%D0%B8%D0%B5) [%BE%D0%B5\\_%D0%BF%D1%80%D0%B5%D0%BE%D0%B1%D1%80%D0%B0%D0%](http://ru.wikipedia.org/wiki/%D0%90%D1%84%D1%84%D0%B8%D0%BD%D0%BD%D0%BE%D0%B5_%D0%BF%D1%80%D0%B5%D0%BE%D0%B1%D1%80%D0%B0%D0%B7%D0%BE%D0%B2%D0%B0%D0%BD%D0%B8%D0%B5) [B7%D0%BE%D0%B2%D0%B0%D0%BD%D0%B8%D0%B5](http://ru.wikipedia.org/wiki/%D0%90%D1%84%D1%84%D0%B8%D0%BD%D0%BD%D0%BE%D0%B5_%D0%BF%D1%80%D0%B5%D0%BE%D0%B1%D1%80%D0%B0%D0%B7%D0%BE%D0%B2%D0%B0%D0%BD%D0%B8%D0%B5) (Дата доступа 27.02.2014).

3. Алгоритм фрактального сжатия. [Электронный ресурс] [http://ru.wikipedia.org/wiki/%C0%EB%E3%EE%F0%E8%F2%EC\\_%F4%F0%E0%EA%F2](http://ru.wikipedia.org/wiki/%C0%EB%E3%EE%F0%E8%F2%EC_%F4%F0%E0%EA%F2%E0%EB%FC%ED%EE%E3%EE_%F1%E6%E0%F2%E8%FF) [%E0%EB%FC%ED%EE%E3%EE\\_%F1%E6%E0%F2%E8%FF](http://ru.wikipedia.org/wiki/%C0%EB%E3%EE%F0%E8%F2%EC_%F4%F0%E0%EA%F2%E0%EB%FC%ED%EE%E3%EE_%F1%E6%E0%F2%E8%FF) (Дата доступа 27.02.2014).

4. Фракталы в простых числах. [Электронный ресурс] <http://habrahabr.ru/post/194406/> (Дата доступа 07.02.2014).

5. New kind of fractals — Fractals in relatively prime integers (coprime integers). [Электронный ресурс] <http://xcont.com/about.html>(Дата доступа 07.02.2014).

6. Dudbridge F. Fast image coding by a hierarchical fractal construction. preprint, 1994.

7. Fisher Y. Fractal image compression // SIGGRAPH'92 Course Notes. 1992.Vol.12.P.7.1- 7.19.

8. Peitgen H.O., Jurgens H., Saupe D. Chaos and Fractals. Berlin: Springer-Verlag, 1992.

9. The Science of Fractal Images / Ed. H.O. Peitgen, D. Saupe. Berlin: Springer-Verlag, 1988. 10. Шабаршин А.А. Фрактальное сжатие и восстановление видеоинформации в реальном масштабе времени. [Электронный ресурс] <http://www.infocity.kiev.ua/prog/other/content/progother023.phtml> (Дата доступа 17.02.2014).

11. Shevtsov A.N., Asanbayeva M.M. ABOUT ONE ALGORITHM OF RECOGNITION SHARPLY DISTINGUISHED OBJECTS. **ISJ Theoretical & Applied Science. №5(1), 2013**. -p.41-47 (Development of Applied Mathematics, ISPC, 30.05.2013, Taraz, Kazakhstan).

12. Shevtsov A.N., Asanbayeva M.M. ALGORITHM OF ALLOCATION OF BORDERS OF OBJECT. **ISJ Theoretical & Applied Science. №5(1), 2013**. -p.52-58 (Development of Applied Mathematics, ISPC, 30.05.2013, Taraz, Kazakhstan).

## **Приложение 1**

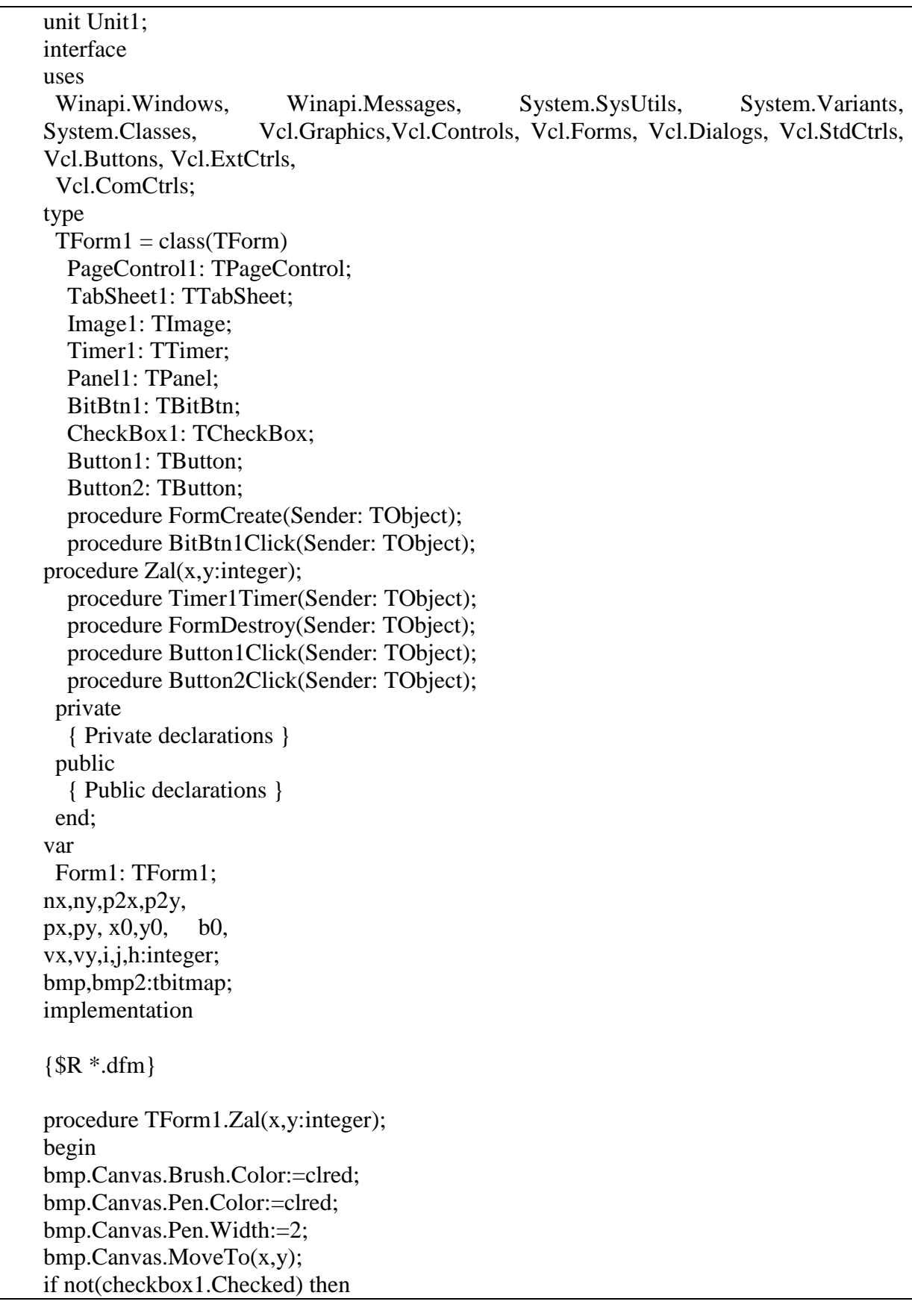

# **Программа на Delphi для построения фрактальных изображений**

bmp.Canvas.LineTo(x+h\*vx,y+h\*vy) else bmp.Canvas.FillRect(rect(x,y,x+h\*vx,y+h\*vy)); end; procedure TForm1.BitBtn1Click(Sender: TObject); begin timer1.Enabled:=not(timer1.Enabled); end; procedure TForm1.Button1Click(Sender: TObject); begin timer1.Enabled:=false; bmp.Canvas.Brush.Color:=clwhite; bmp.Canvas.FillRect(rect(0,0,2000,2000)); bmp.Canvas.Pen.Color:=clblack; bmp.Canvas.Pen.Width:=1; for  $I := 0$  to nx do begin bmp.Canvas.MoveTo(i\*h,0); bmp.Canvas.LineTo(i\*h,(ny)\*h); end; for  $j := 0$  to ny do begin bmp.Canvas.MoveTo(0,j\*h); bmp.Canvas.LineTo((nx)\*h,j\*h); end; bmp.Canvas.Brush.Color:=clred; bmp.Canvas.Pen.Color:=clred; bmp.Canvas.Pen.Width:=2;  $b0:=1$ ;  $pX:=0$ ;  $pY:=0;$ image1.Picture.Bitmap:=bmp; application.ProcessMessages; end; procedure TForm1.Button2Click(Sender: TObject); var ik,jk:integer; begin for  $Ik := 2$  to 30 do for  $ik := 2$  to 30 do begin  $nX:=ik;$  $nY:=jk;$  $vX:=1$ ;  $vY:=1$ : button1.Click; timer1.Enabled:=true;

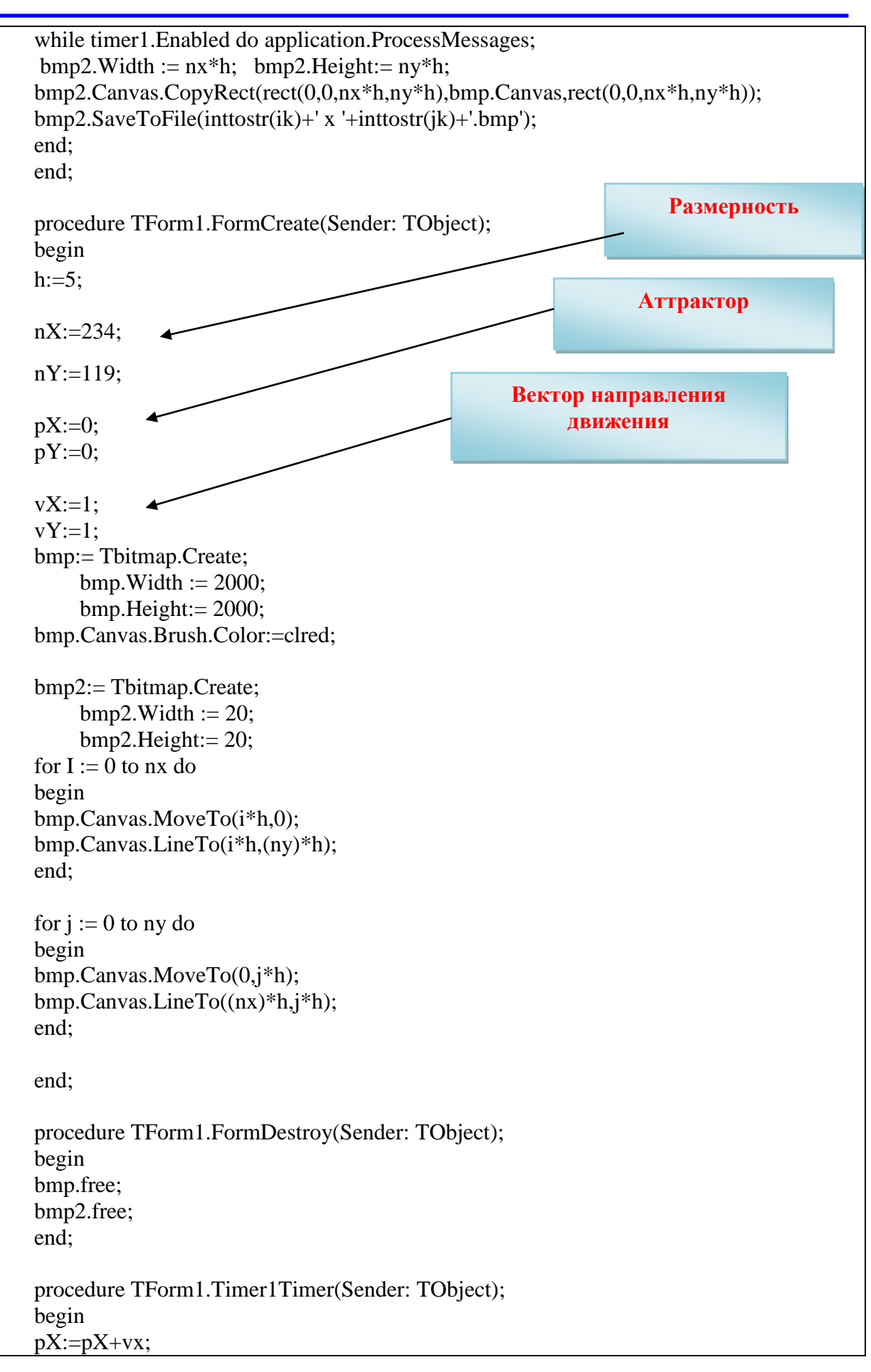

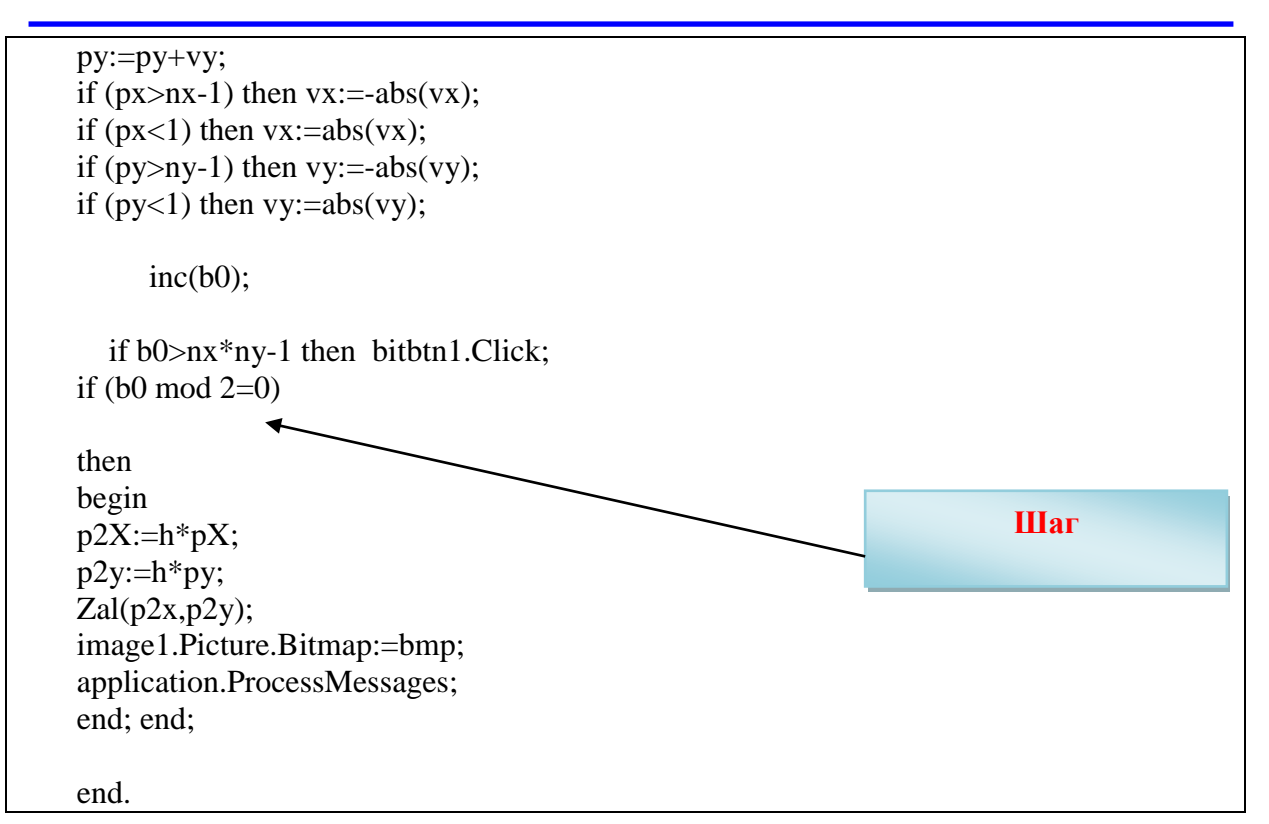

#### **Приложение 2**

## **Построение фрактальных изображений в градациях серого**

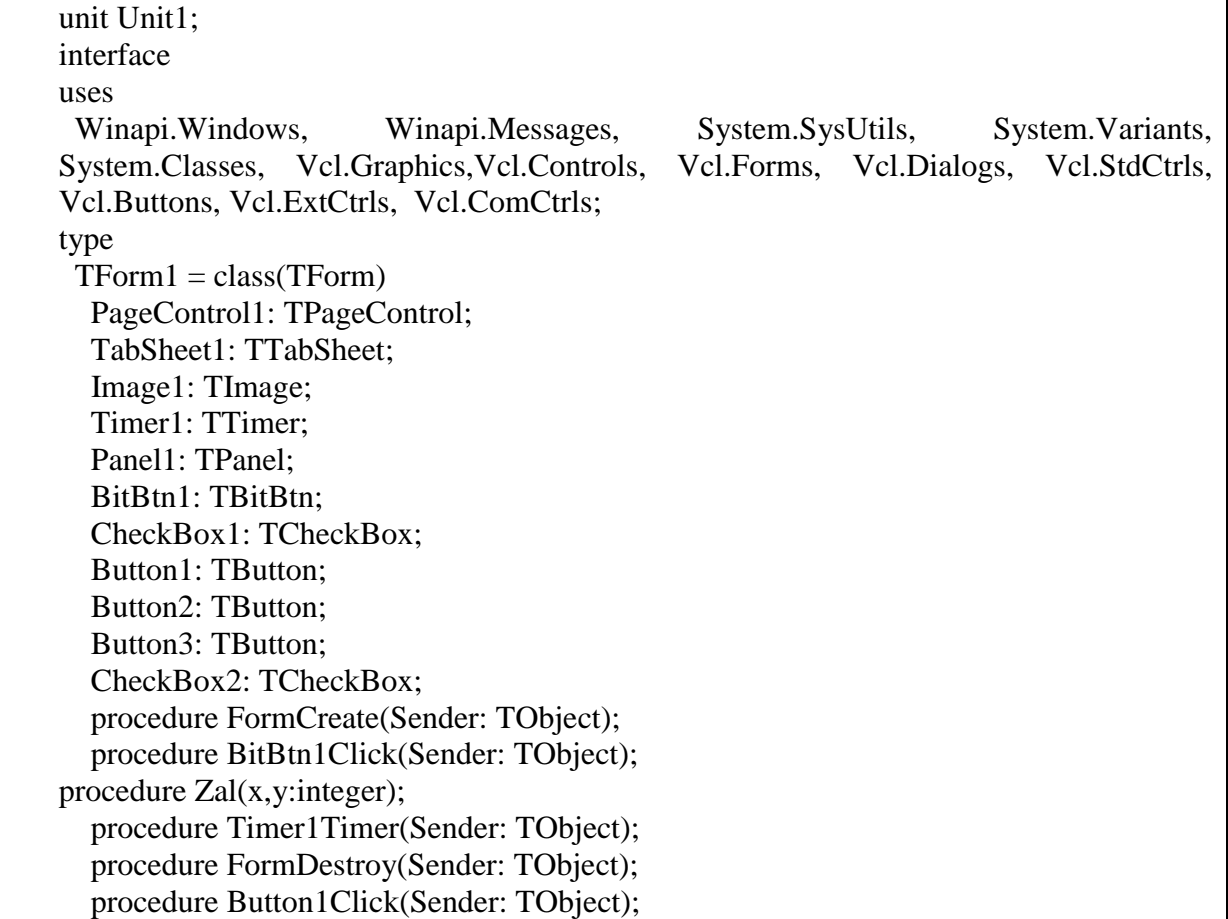

 procedure Button2Click(Sender: TObject); procedure Button3Click(Sender: TObject); private { Private declarations } public { Public declarations } end; type aa=array $[0..100,0..100]$  of integer; var Form1: TForm1; a:aa;  $nx, ny, p2x, p2y,$ px,py, x0,y0, b0, vx,vy,i,j,h,k:integer; bmp,bmp2:tbitmap; b:boolean; implementation  ${$  \\$R  $*$ .dfm } procedure TForm1.Zal(x,y:integer); begin bmp.Canvas.Brush.Color:=clred; bmp.Canvas.Pen.Color:=clred; if not(checkbox1.Checked) then bmp.Canvas.LineTo(x+h\*vx,y+h\*vy) else bmp.Canvas.FillRect(rect(x,y,x+h,y+h)); end; procedure TForm1.BitBtn1Click(Sender: TObject); begin timer1.Enabled:=not(timer1.Enabled); end; procedure TForm1.Button1Click(Sender: TObject); begin timer1.Enabled:=false; bmp.Canvas.Brush.Color:=clwhite; if checkbox2.Checked then bmp.Canvas.FillRect(rect(0,0,2000,2000)); bmp.Canvas.Pen.Color:=clblack; bmp.Canvas.Pen.Width:=1; for  $I := 0$  to nx do begin bmp.Canvas.MoveTo(i\*h,0); bmp.Canvas.LineTo(i\*h,(ny)\*h); end; for  $j := 0$  to ny do begin bmp.Canvas.MoveTo(0,j\*h); bmp.Canvas.LineTo((nx)\*h,j\*h);

```
end;
bmp.Canvas.Brush.Color:=clred;
bmp.Canvas.Pen.Color:=clred;
bmp.Canvas.Pen.Width:=2;
   b0:=1;pX:=0:
pY:=0;image1.Picture.Bitmap:=bmp;
application.ProcessMessages;
end;
procedure TForm1.Button2Click(Sender: TObject);
var ik,jk:integer;
begin
for Ik := 2 to 30 do for jk := 2 to 30 do
begin
nX:=ik; nY:=jk;vX:=1; vY:=1;button1.Click;
timer1.Enabled:=true;
while timer1. Enabled do application. ProcessMessages:
bmp2.Width := nx * h; bmp2.Height:= ny * h;
bmp2.Canvas.CopyRect(rect(0,0,nx*h,ny*h),bmp.Canvas,rect(0,0,nx*h,ny*h));
bmp2.SaveToFile(inttostr(ik)+' x '+inttostr(jk)+'.bmp');
end; end;
procedure TForm1.Button3Click(Sender: TObject);
var cc, ik,jk:integer;
begin
bmp2.Width := nx^*h+1; bmp2.Height:= ny^*h+30;
bmp2.Canvas.Font.Style:=[fsbold];
bmp2.Canvas.Font.Size:=10;
for I_k := 0 to 7 do for jk := 0 to 7 do
begin
button1.Click;
pX:=ik; pY:=jk;vX:=1: vY:=1:
timer1.Enabled:=true;
while timer1. Enabled do application. ProcessMessages;
b0:=0:
bmp2.Canvas.CopyRect(rect(0,0,nx*h+1,ny*h+1),bmp.Canvas,rect(0,0,nx*h+1,ny*h+1))
;
bmp2.Canvas.TextOut(trunc(nx*h*0.4),ny*h+10,inttostr(ik+1)+' x '+inttostr(ik+1));
bmp2.SaveToFile(inttostr(ik+1)+' x '+inttostr(jk+1)+'.bmp');
end;
for k:=1 to 30 do begin
for Ik := 0 to 7 do for ik := 0 to 7 do
begin
cc:=255-a[ik,jk]*k;
if cc<0 then cc:=0;
```

```
bmp2.Canvas.Brush.Color:=rgb(cc,cc,cc);
bmp2.Canvas.FillRect(rect(ik*h,jk*h,(ik+1)*h,(jk+1)*h));
bmp2.Canvas.Brush.Color:=clwhite;
bmp2.Canvas.TextOut(trunc(nx*h*0.4),ny*h+10,' k = '+inttostr(k)+' ');
end;
bmp2.SaveToFile(inttostr(k)+'__.bmp');
end;
end;
procedure TForm1.FormCreate(Sender: TObject);
begin
h:=20;nX:=8; nY:=8; pX:=3; pY:=2; vX:=1; vY:=1;
bmp:= Tbitmap.Create;
    bmp.Width := 2000; bmp.Height:= 2000;
bmp.Canvas.Brush.Color:=clred;
bmp2:= Tbitmap.Create;
    bmp2.Width := 20; bmp2.Height:= 20;
for I := 0 to nx do
begin
bmp.Canvas.MoveTo(i*h,0);
bmp.Canvas.LineTo(i*h,(ny)*h);
end;
for j := 0 to ny do
begin
bmp.Canvas.MoveTo(0,j*h);
bmp.Canvas.LineTo((nx)*h,j*h);
end;end;
procedure TForm1.FormDestroy(Sender: TObject); begin bmp.free; bmp2.free; end;
procedure TForm1.Timer1Timer(Sender: TObject);
begin
     inc(b0);
if b0>nx*2 then bitbtn1.Click;
if (b0 mod 2=0) then
begin
p2X:=h*pX;p2y:=h*py;Zal(p2x,p2y);inc(a[px,py]);
image1.Picture.Bitmap:=bmp; application.ProcessMessages;
end;
pX:=pX+vx; py:=py+vy;if (px>=nx-1) then vx:=-abs(vx);if (px \leq 0) then vx:=abs(vx);
if (py>=ny-1) then vy:=-abs(vy);
if (py \leq 0) then vy:=abs(vy);
end;
end.
```